# **Application: gvSIG desktop - gvSIG bugs #5064**

## **If we order a field alphabetically and then we rename it we get an error / Si ordenamos un campo alfabéticamente y después lo renombramos salta un error**

04/08/2019 05:25 PM - Mario Carrera

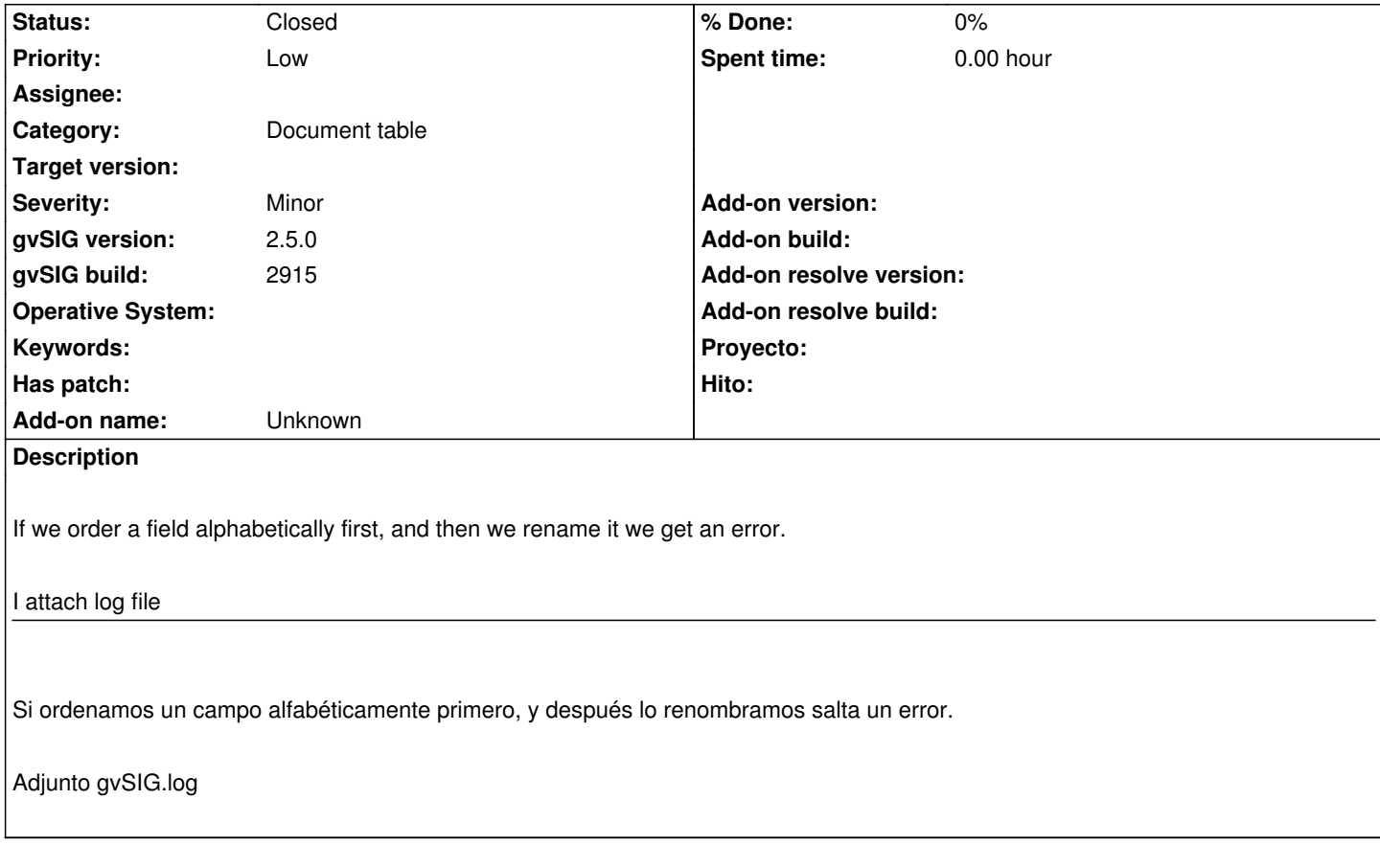

#### **History**

## **#1 - 10/17/2019 02:30 PM - Álvaro Anguix**

*- Target version set to 2.5.0-2930-final*

## **#2 - 10/29/2019 05:26 PM - Álvaro Anguix**

*- Target version deleted (2.5.0-2930-final)*

## **#3 - 03/04/2020 11:45 AM - Álvaro Anguix**

*- Target version set to 2.5.1-3044*

#### **#4 - 03/26/2020 01:54 PM - Joaquín del Cerro Murciano**

*- Priority changed from High to Low*

#### **#5 - 04/16/2020 03:44 PM - Álvaro Anguix**

*- File MUNICIPIOS.zip added*

En la 2015 no da error y el problema parece de refresco. Subo una capa de ejemplo.

- Añadimos la capa a una Vista y abrimos su tabla
- Aplicamos la herramienta de "ordenar alfabéticamente" en el campo "COMARCA".
- Vamos al menú Tabla/renombrar campo y la denominamos por ejemplo "COMARCAS"
- La tabla se queda en blanco. Si pulsamos otro campo y lo reordenamos...ya se ve bien.

El problema está en que el usuario no es consciente de esto y puede incluso llegar a pensar que ha perdido todos los datos de la tabla.

## **#6 - 04/21/2020 09:35 AM - Álvaro Anguix**

*- Target version deleted (2.5.1-3044)*

## **#7 - 08/04/2023 10:53 AM - Álvaro Anguix**

*- Status changed from New to Closed*

en build 3325 ya no ocurre el error

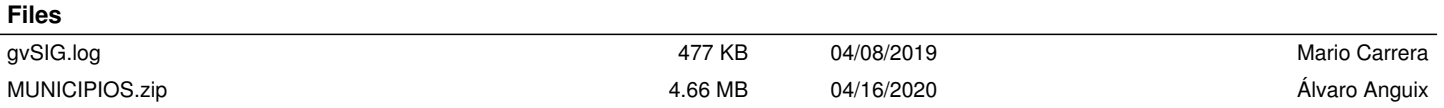